## Se prendendo com SCHROOT

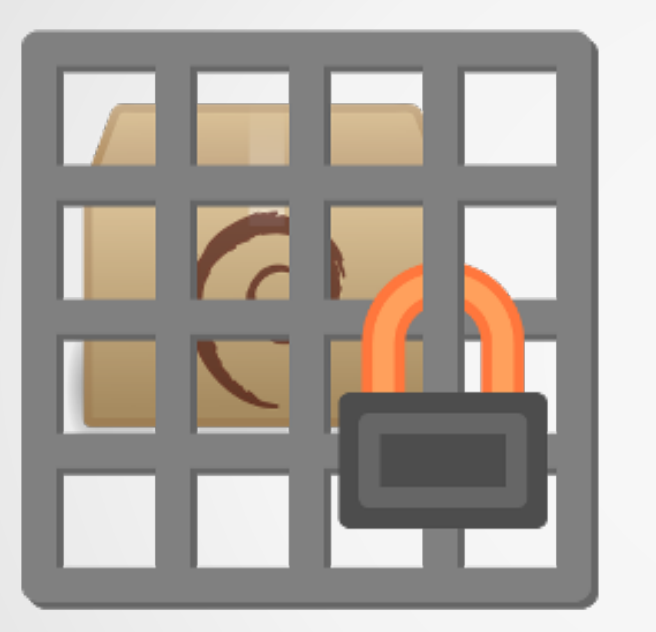

### **Gerenciador de CHROOT**

Permite configurar 'chroots' sem exigir credenciais de root

Para melhor conhecimento sobre a matéria:

- <https://wiki.debian.org/Schroot>
- <https://wiki.debian.org/Debootstrap>

### Iniciando o aprisionamento

# apt install debootstrap schroot

# editor /etc/schroot/schroot.conf

[unstable] description=debian unstable type=directory directory=/srv/chroot/unstable users=usuario root-groups=root preserve-environment=true

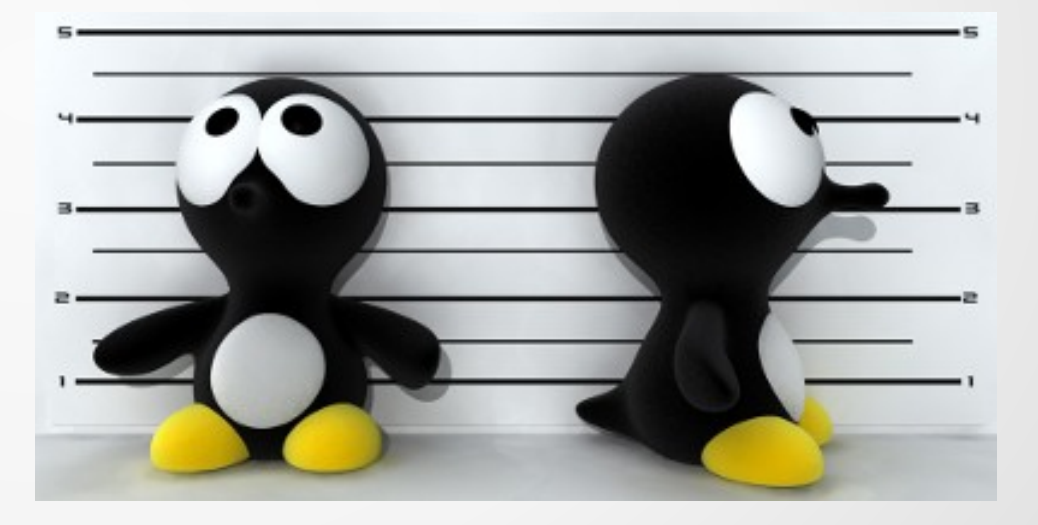

## Instalando a jaula - CHROOT

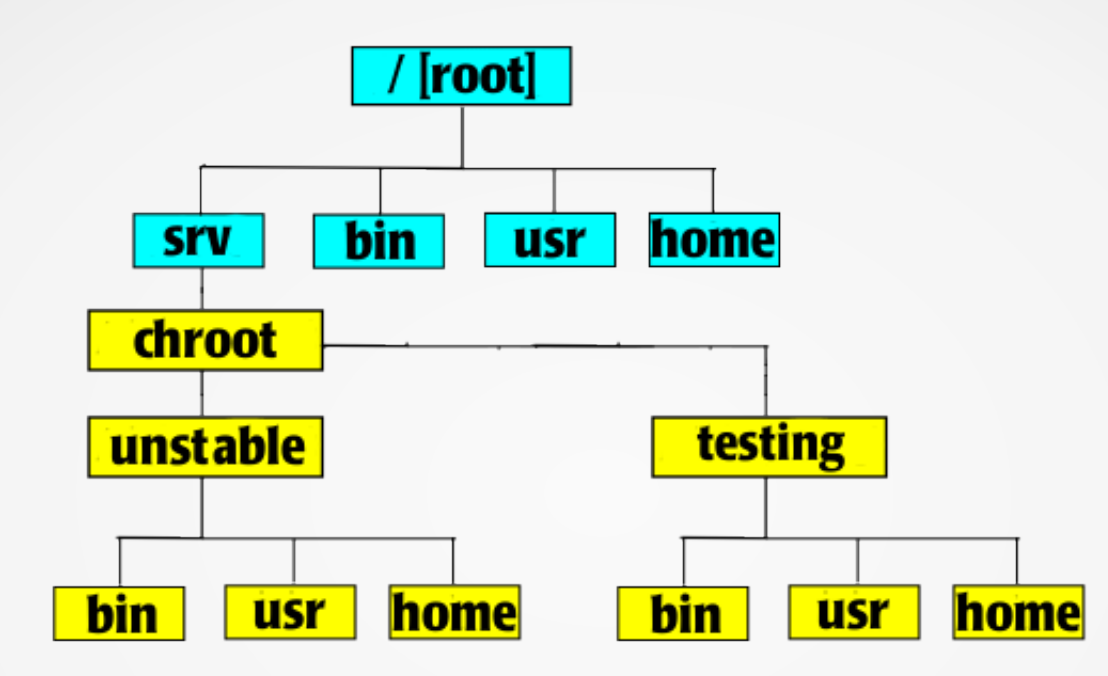

#### 1. Instalando a base do Debian na jaula

# debootstrap --arch=amd64 unstable /srv/chroot/unstable http://ftp.br.debian.org/debian

#### 2. Entrando na jaula

# chroot /srv/chroot/unstable

# echo proc /proc proc defaults 0 0 >> /etc/fstab

# echo mount /proc >> /etc/bash.bashrc

# Visitando o Debian Enjaulado

#### Confirmar que a prisão esta confirmada:

[user@debian](mailto:user@debian): ~\$ **schroot -l** chroot:unstable-i386 chroot:unstable-amd64

#### Acessando as cadeias válidas:

[user@debian](mailto:user@debian):~\$ **schroot -c unstable-amd64**

#### Entrar em cárcere privado:

[user@debian](mailto:user@debian):~\$ **schroot -c unstable-amd64 -u root**

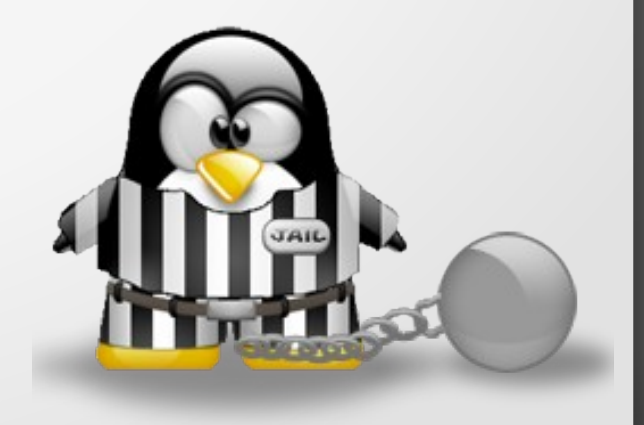

### Duvidas ???

### Carlos Donizete Froes [a.k.a coringao]

E-mail: coringao@riseup.net

#### Redes Sociais:

**Twitter:** @coringao ou @debiandicas

**IRC Nickname:** coringao **Channels:** #debian-br, #debian-devel-br, #debian-games, #debian-mentors

# Obrigado !